### **9. Texture Mapping**

### **Reading**

### **Required**

 Watt, intro to Chapter 8 and intros to 8.1, 8.4, 8.6, 8.8.

### Recommended

• Paul S. Heckbert. Survey of texture mapping. **IEEE Computer Graphics and Applications** 6(11): 56--67, November 1986.

#### **Optional**

- Watt, the rest of Chapter 8
- Woo, Neider, & Davis, Chapter 9
- James F. Blinn and Martin E. Newell. Texture and reflection in computer generated images. **Communications of the ACM** 19(10): 542-- 547, October 1976.

### **Texture mapping**

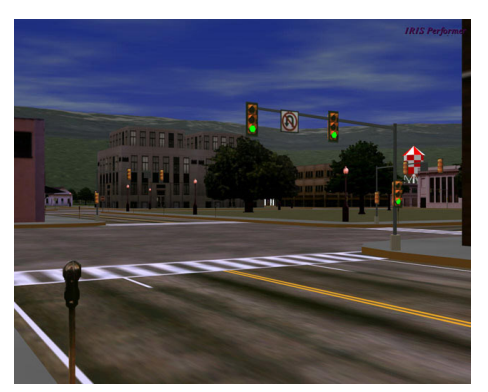

*Texture mapping (Woo et al., fig. 9-1)*

Texture mapping allows you to take a simple polygon and give it the appearance of something much more complex.

- Due to Ed Catmull, PhD thesis, 1974
- Refined by Blinn & Newell, 1976

Texture mapping ensures that "all the right things" happen as a textured polygon is transformed and rendered.

### **Non-parametric texture mapping**

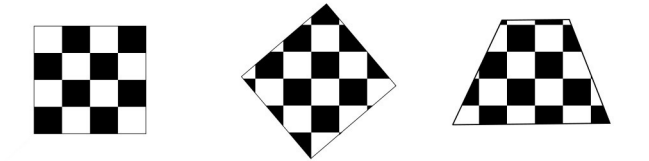

With "non-parametric texture mapping":

- Texture size and orientation are fixed
- They are unrelated to size and orientation of polygon
- Gives cookie-cutter effect

1

### **Parametric texture mapping**

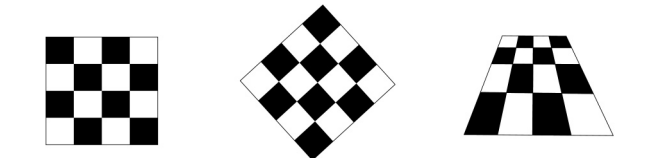

With "parametric texture mapping," texture size and orientation are tied to the polygon.

Idea:

- Separate "texture space" and "screen space"
- Texture the polygon as before, but in texture space
- Deform (render) the textured polygon into screen space

A texture can modulate just about any parameter – diffuse color, specular color, specular exponent, …

### **Implementing texture mapping**

A texture lives in it own abstract image coordinates paramaterized by  $(u, v)$  in the range  $([0..1], [0..1])$ :

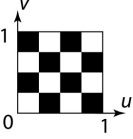

It can be wrapped around many different surfaces:

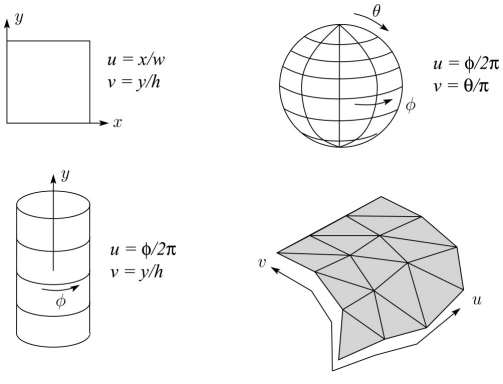

Computing (*u,v*) texture coordinates in a ray tracer is fairly straightforward.

Note: if the surface moves/deforms, the texture goes with it.

### **Mapping to texture image coords**

The texture is usually stored as an image. Thus, we need to convert from abstract texture coordinate:

(*u,v*) in the range ([0..1], [0..1])

to texture image coordinates:

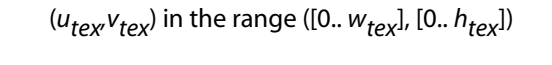

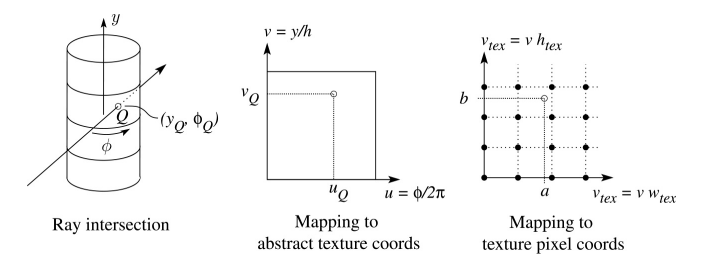

#### **Q**: What do you do when the texture sample you need lands between texture pixels?

### **Texture resampling**

We need to resample the texture:

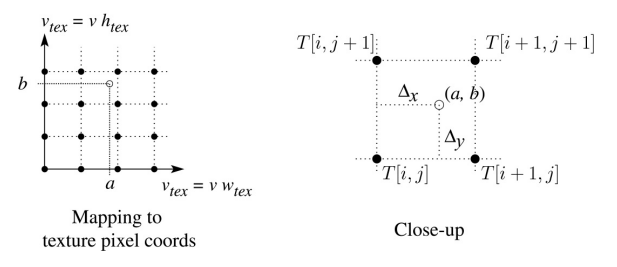

A common choice is **bilinear interpolation**:

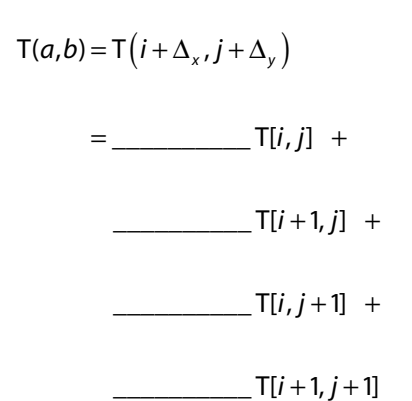

## **Solid textures**

**Q**: What kinds of artifacts might you see from using a marble veneer instead of real marble?

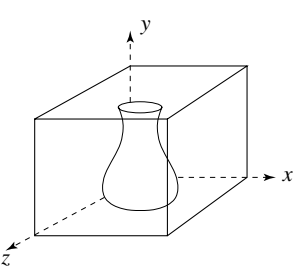

One solution is to use **solid textures**:

- Use model-space coordinates to index into a 3D texture
- Like "carving" the object from the material

One difficulty of solid texturing is coming up with the textures.

### **Solid textures (cont'd)**

Here's an example for a vase cut from a solid marble texture:

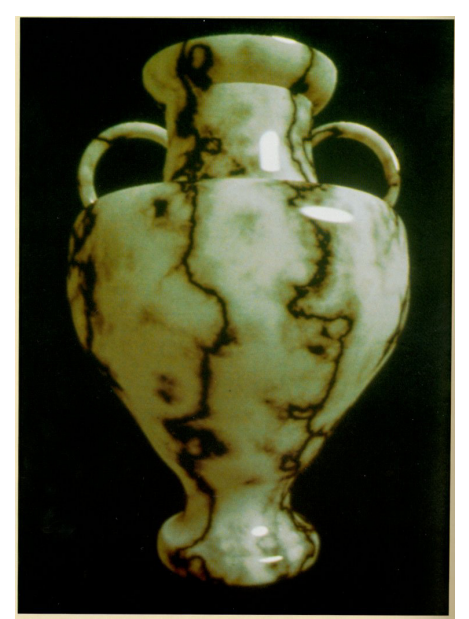

*Solid marble texture by Ken Perlin, (Foley, IV-21)*

# **Displacement mapping**

Textures can be used for more than just color.

In **displacement mapping**, a texture is used to perturb the surface geometry itself:

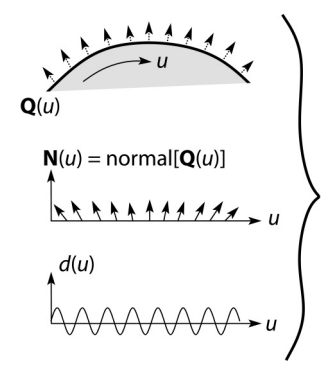

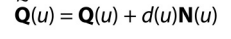

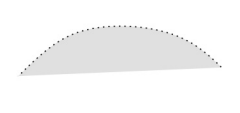

These displacements "animate" with the surface

**Q**: Do you have to do hidden surface calculations on **Q**? **~**

### **Bump mapping**

In **bump mapping**, a texture is used to perturb the normal:

- Use the original, simpler geometry, **Q**(*u*), for hidden surfaces
- Use the normal from the displacement map for shading:

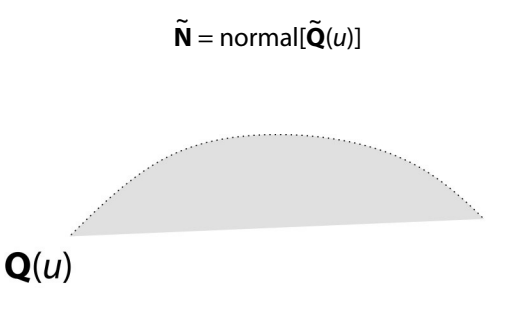

**Q**: What artifacts in the images would reveal that bump mapping is a fake?

9

### **Displacement vs. bump mapping**

Input texture

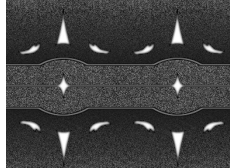

Rendered as displacement map over a rectangular surface

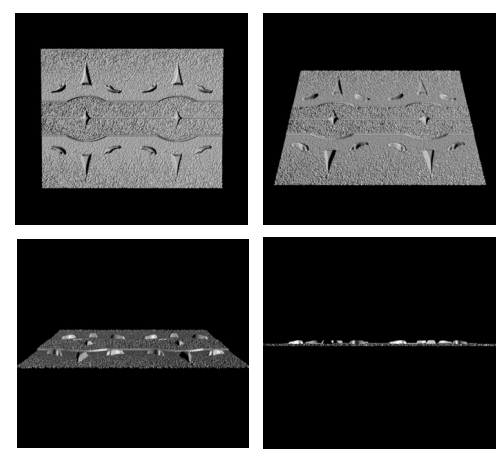

**Displacement vs. bump mapping (cont'd)**

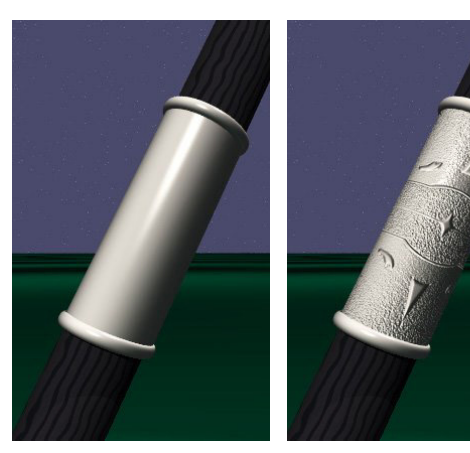

Original rendering Rendering with bump map wrapped around a cylinder

*Bump map and rendering by Wyvern Aldinger*

14

### **Environment mapping**

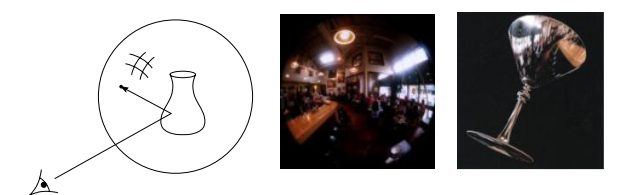

In **environment mapping** (also known as **reflection mapping**), a texture is used to model an object's environment:

- Rays are bounced off objects into environment
- Color of the environment used to determine color of the illumination
- Really, a simplified form of ray tracing
- Environment mapping works well when there is just a single object – or in conjunction with ray tracing

Under simplifying assumptions, environment mapping can be implemented in hardware.

With a ray tracer, the concept is easily extended to handle refraction as well as reflection.

### **Combining texture maps**

Using texture maps in combination gives even better effects, as *Young Sherlock Holmes* demonstrated …

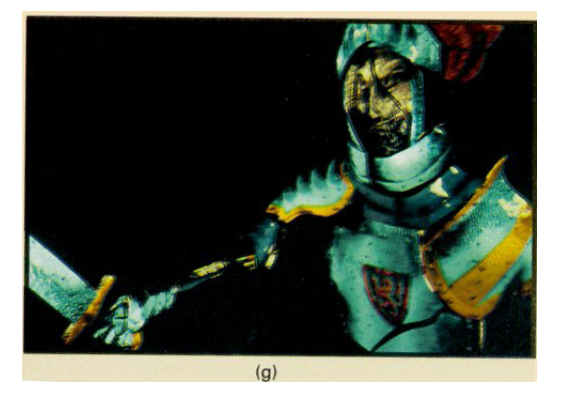

*Construction of the glass knight, (Foley, IV-24)*

# **Combining texture maps (cont'd)**

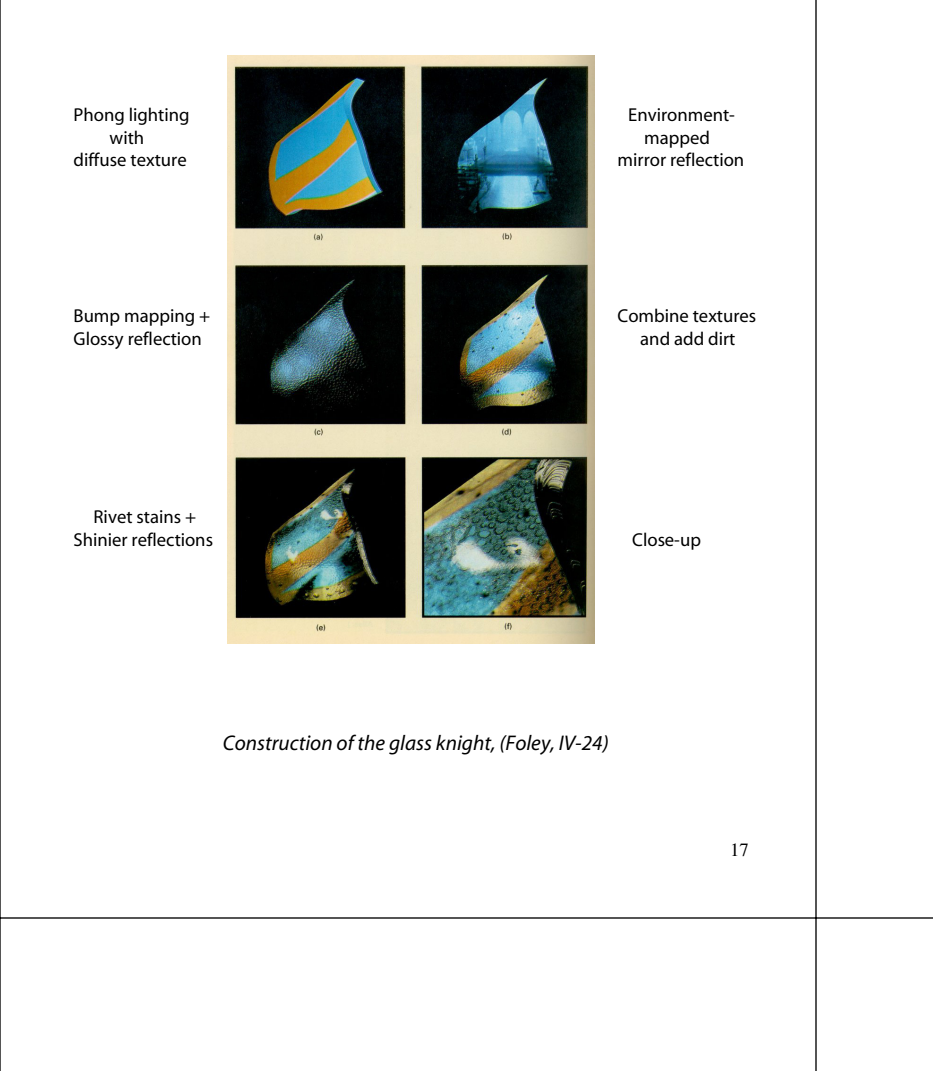